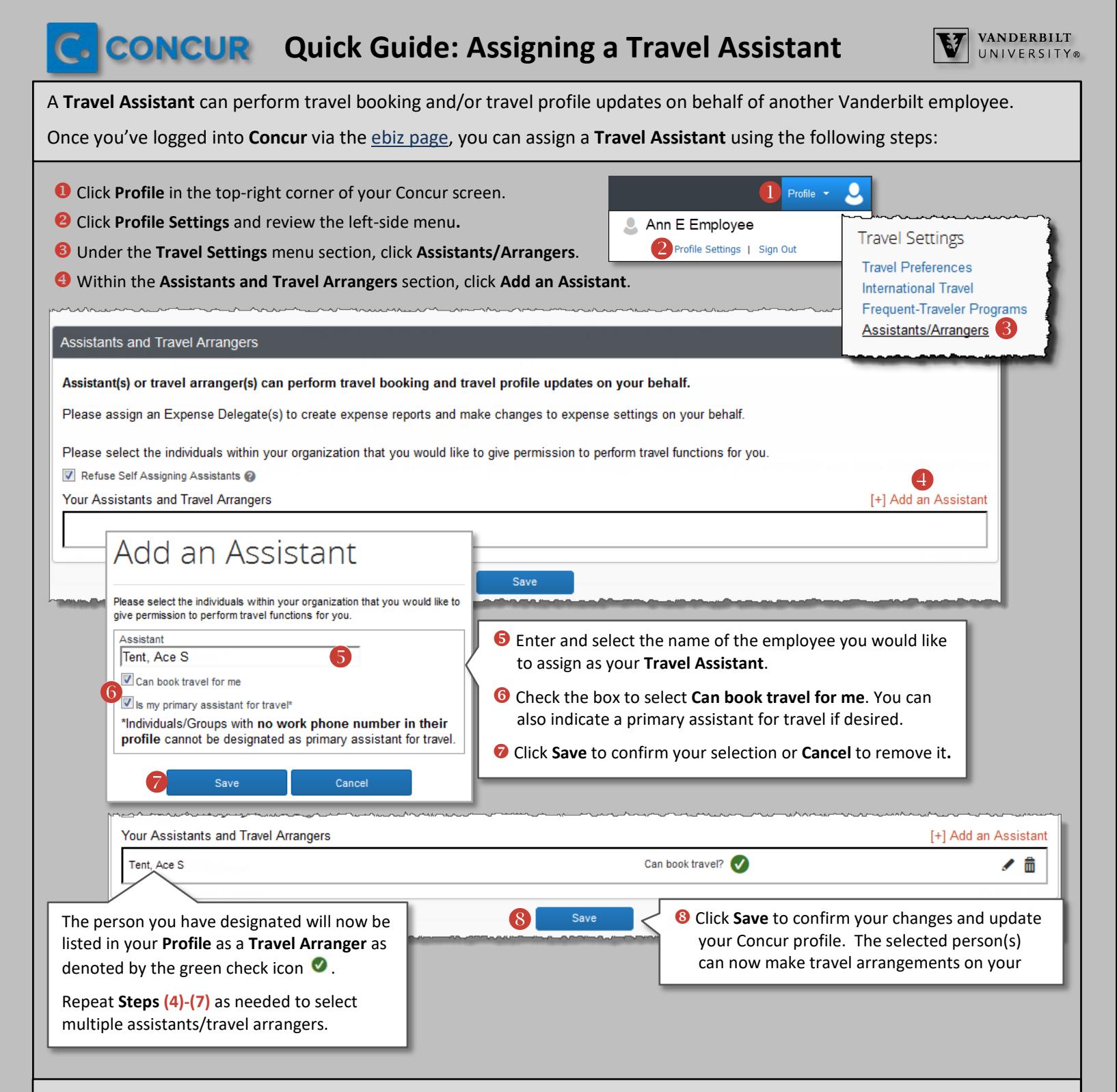

## **Assistance with Expense Reports: Oracle Cloud Expense Module**

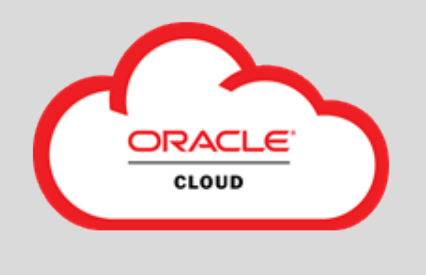

You must report your out-of-pocket and One Card (if applicable) travel and business expenses via the Oracle Cloud **Expenses** module.

You can select an **Expense Delegate** within the Oracle Cloud **Expenses** module to assist you in preparing your expense reports.

A quick reference guide titled [Selecting an Expense Delegate](https://www.vanderbilt.edu/skyvu/QuickReferenceGuide-Selecting_Expense_Delegates.pdf) is available on the [Resources for Employees/Line Managers](https://www.vanderbilt.edu/skyvu/employees.php) page of the [SkyVU website](https://www.vanderbilt.edu/skyvu/employees.php) to help you begin this process.